## An Introduction to XPConnect

Writing Extensions in Pure JavaScript

#### Anant Narayanan Malaviya National Institute of Technology

FOSS.IN 2007

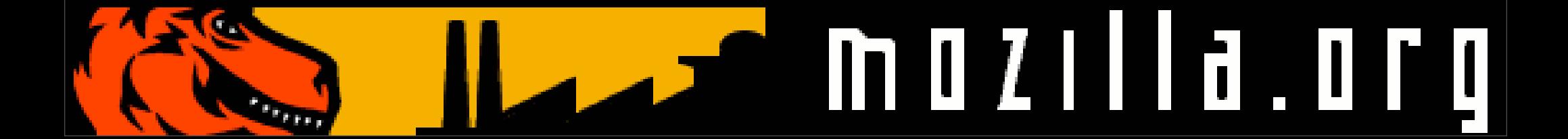

# Why is Firefox successful?

#### Apart from the fact that it is Open Source

#### **EXTENSIONS**

No other browser provides such a feature-rich extensible development environment

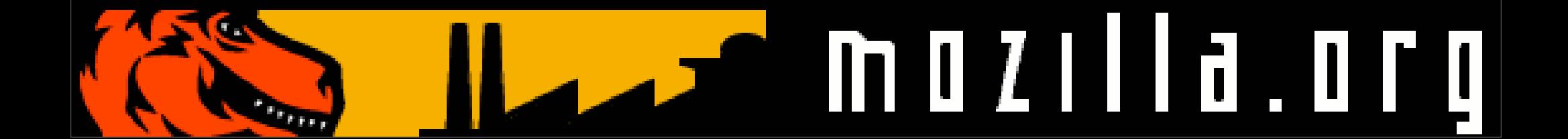

#### **Community**

- There is a thriving community behind extension development
- There are extensions to help you do every imaginable task with web pages (Firefox) and email (Thunderbird)
- **Powered by the Mozilla platform**

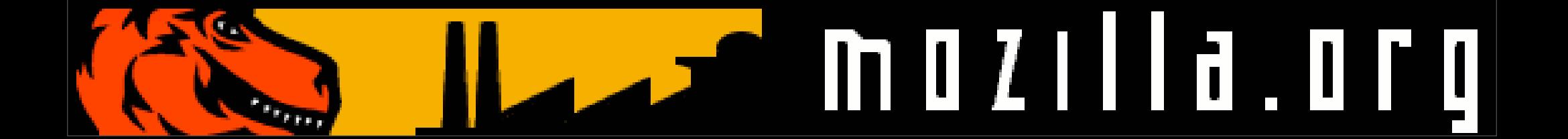

#### Contribution

- Writing extensions is one of the easiest and most useful ways of contributing to Mozilla
- You just have to *scratch your own itch*, or come up with an idea for your extension
- We'll look into the technical aspect of developing your extension in this presentation

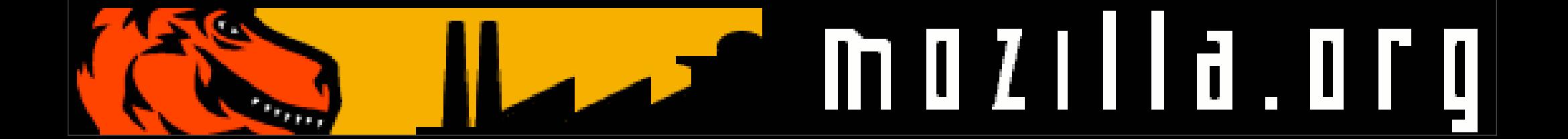

#### **Overview**

- XPCOM & why it is useful
- XPConnect & why it is useful
- How XPConnect packs punch into Javascript
- How you can develop your very own extension in pure lavascript in a matter of hours

(You need to know basic JavaScript)

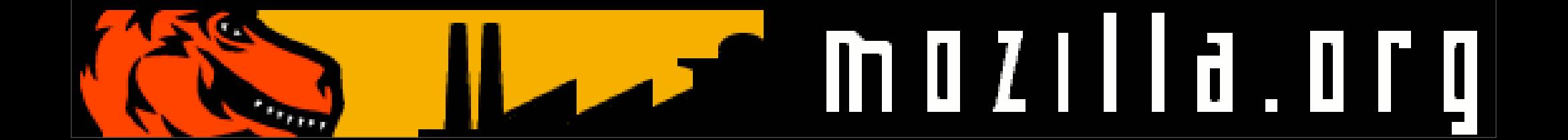

#### XPCOM

- Cross Platform Component Object Model
- Provides a framework for writing crossplatform, modular software
- Provides the abstraction required to write applications that will run on the Mozilla platform across the variety of operating systems that Mozilla supports

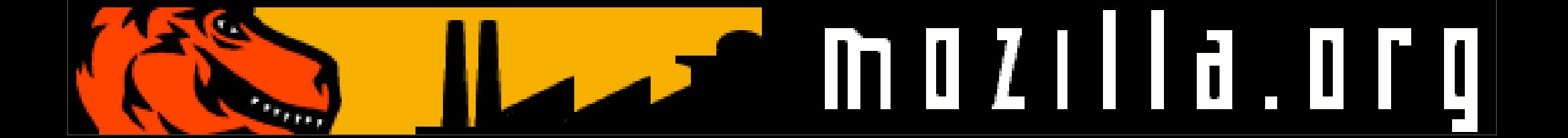

### Components

- Core:Type System, Data Structures, Streams
- UI: Clipboard, Drag-and-Drop, XUL
- **Application: Preferences, Profiles, VVM**
- Network: Channels, Protocol Handlers
- DOM, Mail and several others
- You can even create you own!

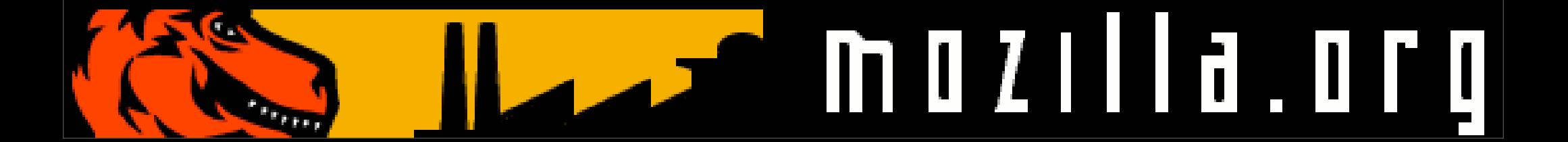

#### Interface Description

- Language neutral way to specify interfaces to the XPCOM components
- The Interface Definition Language used by Mozilla (IDL) is slightly different than the conventional ones
- XPCOM initially meant to be used in C++

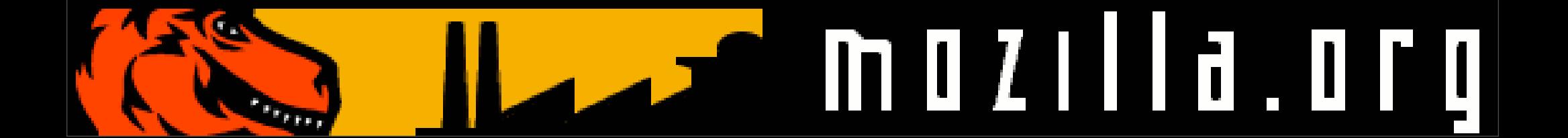

#### XPConnect

- Allows scriptability of XPCOM components
- Simple interoperation between XPCOM and languages like Javascript, Perl and Python
- Allows transparent access and manipulation of XPCOM objects via the XPIDL definitions

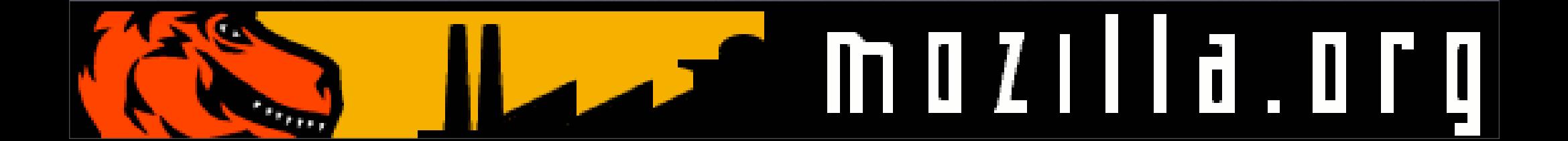

# Javascript & XPConnect

- Javascript run in the Mozilla environment will have access to all XPCOM components
- Caveat: Only those components that have interfaces defined in XPIDL will be available
- Developing extensions is breeze, assuming you already know Javascript
	- IS is considerably easier than C++!

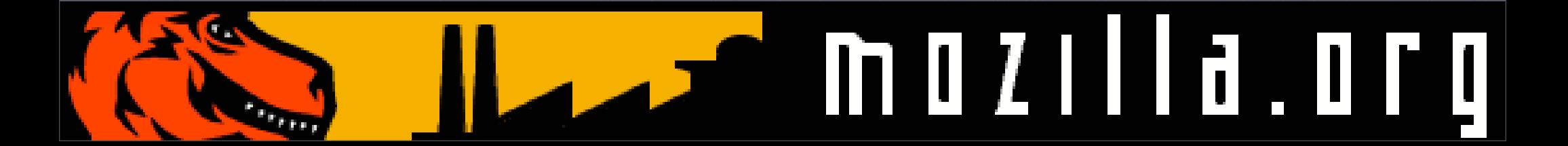

## Development Tools

- Best way to work with Javascript is Firefox
- Plugins that you will find helpful:
	- Console<sup>2</sup>
	- Extension Developer
	- Firebug
		- jsLib
		- XPCOMViewer

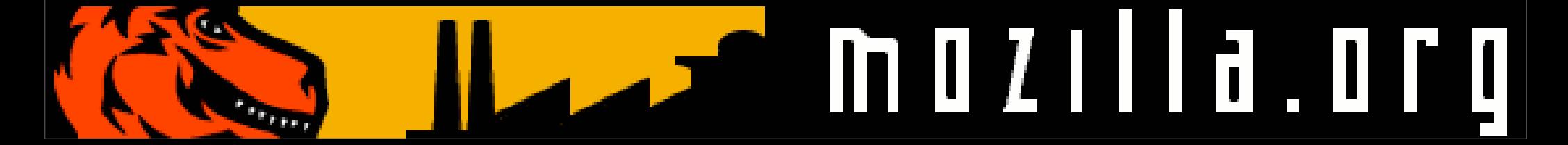

#### Let's Get Started

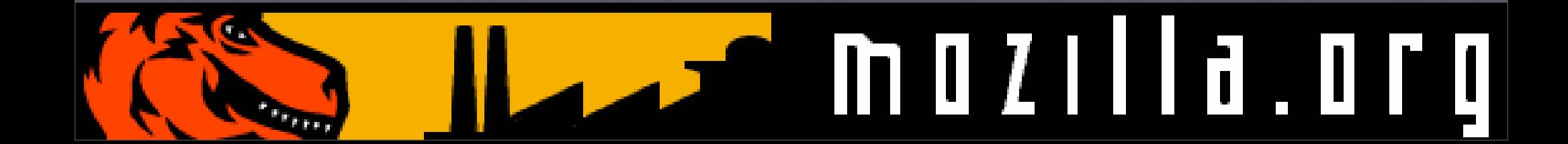

# Skeleton of an Extension

- Every extension is made up of a set of base files and directory
- This hierarchy is zipped to create your .xpi re-distributable extension

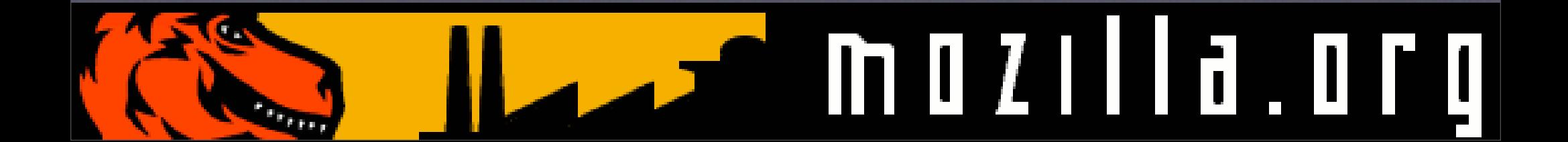

#### Visit the Wizard

- Don't waste time in creating these base files and directories
- Get your skeleton at
	- [http://ted.mielczarek.org/code/mozilla/](http://ted.mielczarek.org/code/mozilla/extensionwiz/) [extensionwiz/](http://ted.mielczarek.org/code/mozilla/extensionwiz/)
- Will generate a zip file containing the base extension code

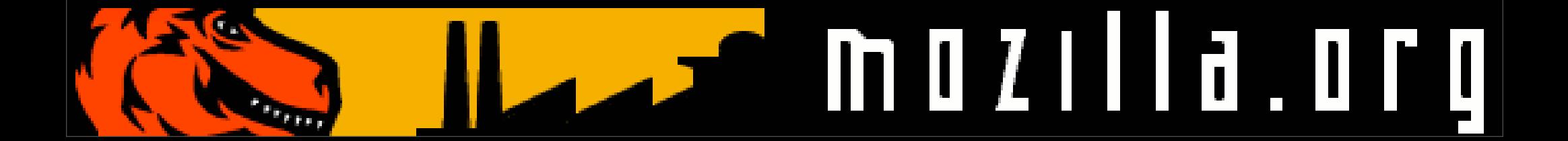

#### The Code

- All the JavaScript code goes into the *components/* directory
- Put all your other resources HTML, Images et. al. in *content/*
	- This content will be available as *chrome://<name>/content/*

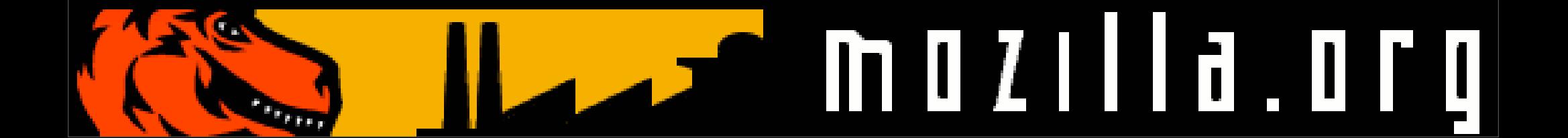

### Power Javascript

- Think of Javascript as a language
- All XPCOM components are available as regular Javascript *OBJECTS*

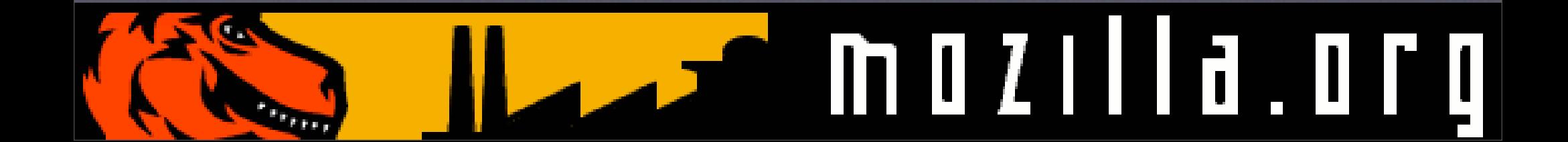

# The Lifecycle of an XPConnect Object

- Every component is uniquely identified by a *Contract ID*
- Usually something like:
	- @mozilla.org/network/simple-uri;1
	- @mozilla.org/consoleservice;1

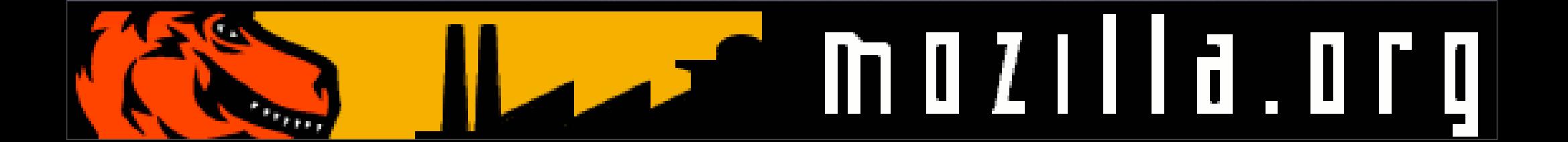

# Instantiating a **Component**

- Usually, you will just call the *getService*  method on the component class passing an interface along
	- •Components.classes["@mozilla.org/ moz/jssubscript-loader;1]. getService(Components.interfaces. mozIJSSubScriptLoader);

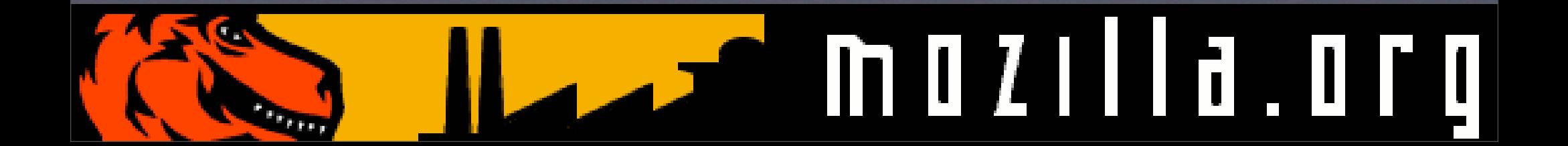

# Code Snippets

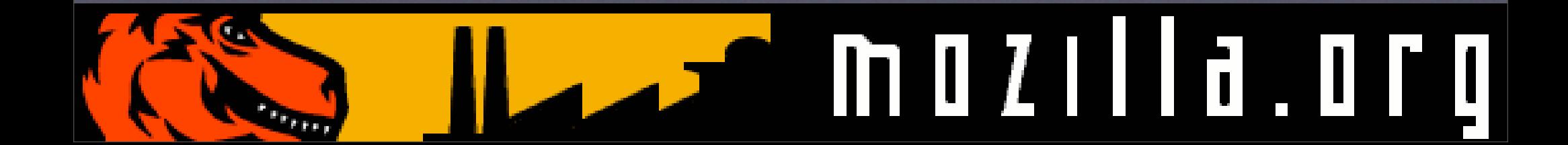

Logging

```
function jsLog(msg, error) {
     var consoleService = Components.classes
["@mozilla.org/consoleservice;1"].getService
(Components.interfaces.nsIConsoleService);
     if (error) {
         consoleService.logStringError(msg);
     } else {
         consoleService.logStringMessage(msg);
 }
```
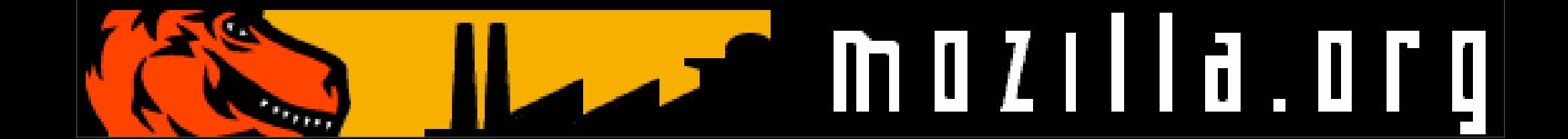

}

Loading other JS files into a given Object

```
function jsImport(obj, fName) {
     var loader = Components.classes
["@mozilla.org/moz/jssubscript-loader;
1"].getService
(Components.interfaces.mozIJSSubScriptLoader);
     loader.loadSubScript
("file://"+__LOCATION__.parent.path+"/"+fName, 
obj);
}
```
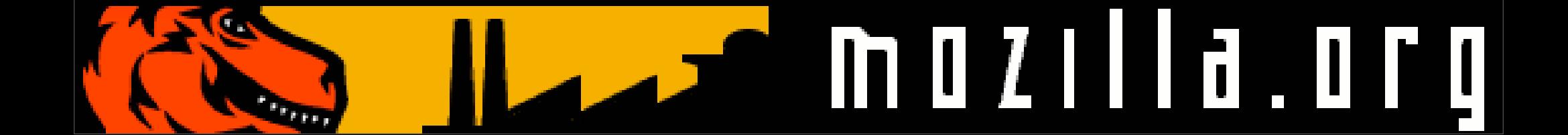

## Some Theory

- Mozilla introduces the *Components* object into the Global JS Namespace
- *• Components.classes*
- *• Components.interfaces*
- *• Components.results*
	- *• etc...*

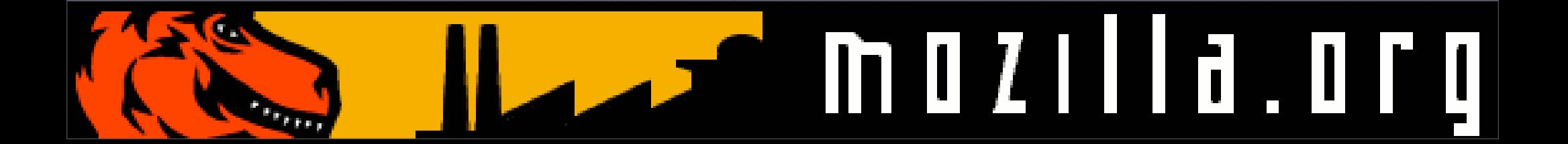

# Preventing Clashes

- Since everything Javascript is in the global namespace...
- ... you need to protect your code by wrapping them suitably into objects
- Remember, multiple extensions may run on a single Mozilla instance, and they all share the namespace

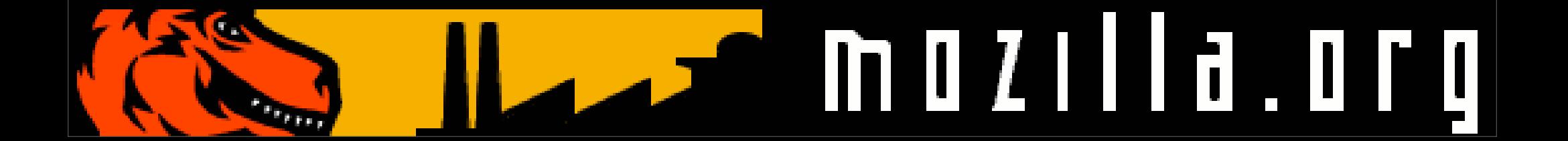

#### Resources

- Use the XPCOMViewer for offline ready documentation on the various scriptable XPCOM components available to you
	- eg: Ever felt the need for sockets in Javascript?

@mozilla.org/network/sockettransport-service;1

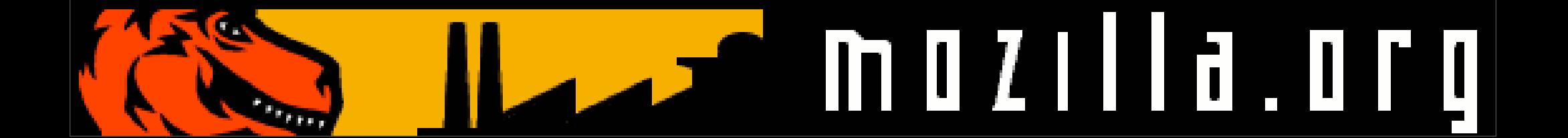

# Resources (Contd.)

- A lot of repetitive tasks and frequently used components in Javascript are available as friendly JS objects via jsLib
- Disadvantage: If your code uses jsLib, it becomes a pre-requisite for your extension
	- Mozilla normally doesn't allow dependencies between extensions, but it's Ok in this case

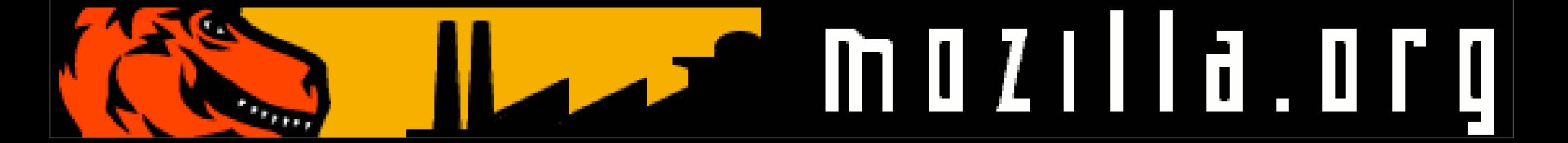

# Resources (Contd.)

- Run XPConnect powered code in Firebug to get instantaneous results (kind of like working in the python interpreter)
- Firebug also will give you helpful error messages when something goes wrong. Use the Logger to segregate different types of messages and view them in Console2

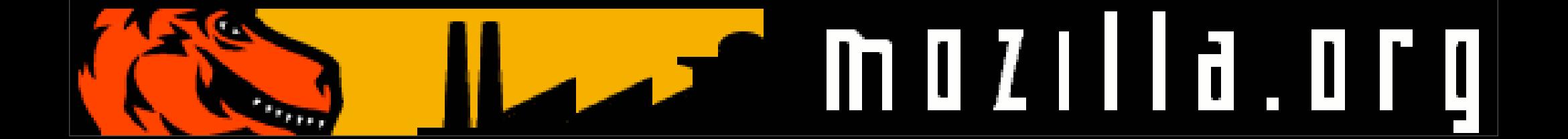

# Resources (Contd.)

- Visit XULPlanet for comprehensive online documentation on XPCOM scriptable components:
	- [http://www.xulplanet.com/references/](http://www.xulplanet.com/references/xpcomref/) [xpcomref/](http://www.xulplanet.com/references/xpcomref/)
- Every serious JS programmer must visit:
	- [http://javascript.crockford.com/](http://javascript.crockford.co)

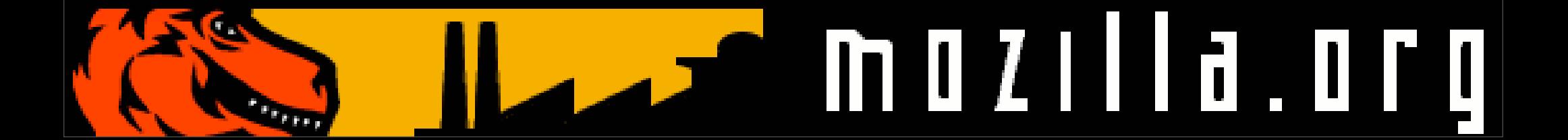

## Questions? Thank You!

Feel free to contact me:  $\langle \text{anant}(\omega|\text{k} \times \text{in}) \rangle$ [http://www.kix.in/](http://www.kix.in)

The Web9 Project implements a new protocol handler entirely in Javascript: <http://code.kix.in/projects/web9>

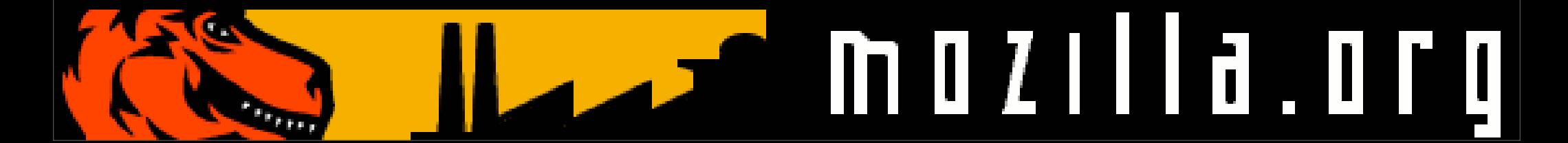